## Ricorsione

# Funzioni ricorsive

- Una funzione è detta ricorsiva se chiama, direttamente o indirettamente, se stessa.
- In C tutte le funzioni possono essere usate ricorsivamente.
- Un esempio di funzione ricorsiva è la funzione *fatt* che calcola il fattoriale sugli interi non negativi

fatt(n)=n! definita come:

 $\vert$ 1 se n<=1  $f$ att $(n)$ =  $\ln \star$ fatt $(n-1)$  se n>1

• La ricorsione è una tecnica di programmazione che si rivela particolarmente efficace per esprimere sinteticamente operazioni su tipi di dati ricorsivi, cioè tipi di dati i cui domini possono essere definiti in maniera induttiva (liste, pile,code, alberi).

Funzione fattoriale definita in modo ricorsivo

La funcione C ricorsiva che realizza il fattoriale è:

```
int fatt (int n)
{ if(n<=1) return 1;
  else return n*fatt(n-1);
}
```
• La stessa funzione C può essere realizzata in modo iterativo nel seguente modo:

```
int fatt (int n)
{ int i,f=1;
  for(i=n;i>=2;i--)
    f=f* i; return f;
}
```
Funzione somma dei primi n numeri naturali definita in modo ricorsivo.

```
• La somma dei primi n numeri naturali può essere definita per induzione come:
                n se n<=1
   Somma(n)=
                n+somma(n-1) se n>1
 • La funzione C che realizza in modo ricorsivo la somma dei primi n numeri 
   naturali pertanto è:
int somma (int n)
{
   if (n <= 1) return n;
   else return n+somma(n-1);
}
  • La versione iterativa della stessa funzione è:
int somma (int n)
{ int som=0;
  for(i=n;i>0;i--) som+=i;
 return sum;
}
```
Modello di attivazione delle funzioni definite in modo induttivo.

- Durante l'attivazione di una funzione ricorsiva, i parametri formali e le eventuali variabili locali vengono inserite sulla cima dello stack.
- Ad esempio nel calcolo del fatt(3)

#### **I attivazione (fatt(3))**

- Viene inserito in cima allo stack il parametro n in cui viene copiato 3;
- Poiché n>1, viene invocato fatt(2);

#### **II attivazione (fatt(2))**

– Viene eliminato dallo stack il parametro formale n.

- Viene inserito in cima allo stack il
- parametro n in cui viene copiato 2;
- 

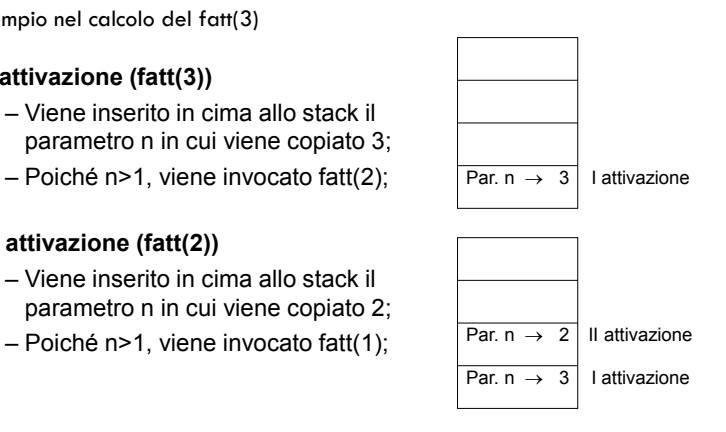

Modello di attivazione delle funzioni definite in modo induttivo.

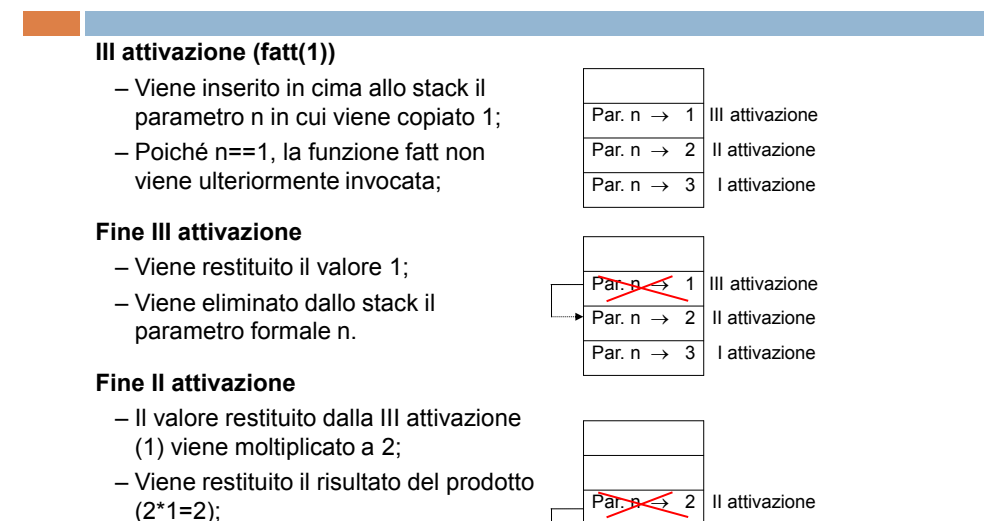

Par.  $n \rightarrow 3$  I attivazione

Modello di attivazione delle funzioni definite in modo induttivo.

#### **Fine I attivazione**

- Il Valore restituito dalla II attivazione (2) viene moltiplicato a 3;
- Viene restituito il risultato del prodotto  $(3^*2=6)$ ;
- Viene eliminato dallo stack il parametro formale n.

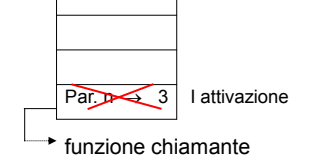

•L'esecuzione della funzione fatt(n) ha richiesto di inserire n volte nello stack il parametro formale, di restituire n volte il valore di ogni attivazione e liberare n volte dallo stack il parametro formale.

•Poiché tutte queste attività richiedono del tempo, la versioni ricorsive delle funzioni sono spesso meno efficienti delle analoghe versioni iterative in cui è richiesta una sola volta l'allocazione dei parametri e la successiva liberazione al termine della funzioni.

## Modello di attivazione delle funzioni definite in modo iterativo

- Durante l'attivazione della versione iterativa della funzione fatt:
	- Vengono allocate in cima allo stack il parametro formale n e le variabili locali i, f;
	- Viene calcolato il fattoriale;
	- Viene restituito il valore del fattoriale;
	- Vengono eliminate dalla cima dello stack le variabili precedentemente allocate.

#### Funzioni ricorsive per una lista

- Una lista può essere definita in modo induttivo nel seguente modo:
	- Una lista è una sequenza vuota di elementi oppure una sequenza formata da un elemento appartenente al dominio atomo seguito da un valore di tipo lista.
	- Es.  $L =$ () oppure  $L =$  ( e, L1) dove L1 è una lista.
- Tale definizione si rivela particolarmente utile per esprimere algoritmi ricorsivi sulle liste.

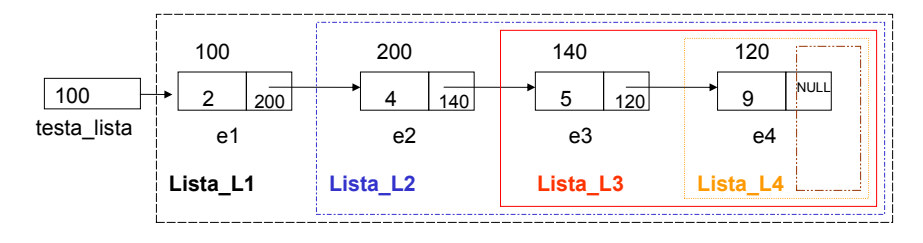

Lista\_L1=( e1, Lista\_L2=( e2, Lista\_L3=( e3, Lista\_L4=( e4, ()))))

Visualizzazione degli elementi di una lista in modo ricorsivo

```
Data una lista di interi definita come:
struct atomo { int elemento;
             struct atomo *next;
             };
struct atomo *testa lista;
```
Per la definizione induttiva della lista data in precedenza, la visualizzazione in modo ricorsivo è definita nel seguente modo:

- se la lista è vuota, non visualizza alcun valore;
- se la lista è non vuota:
	- Visualizza l'elemento in testa;
	- Visualizza la lista che segue l'elemento in testa;

La versione C della funzione di visualizzazione ricorsiva è la seguente:

```
void visualizza (struct atomo *tl)
{ if (tl)
     { printf("%d",tl->elemento);
               visualizza(tl->next);
 }
}
```
### Inserimento ordinato in una lista in modo ricorsivo

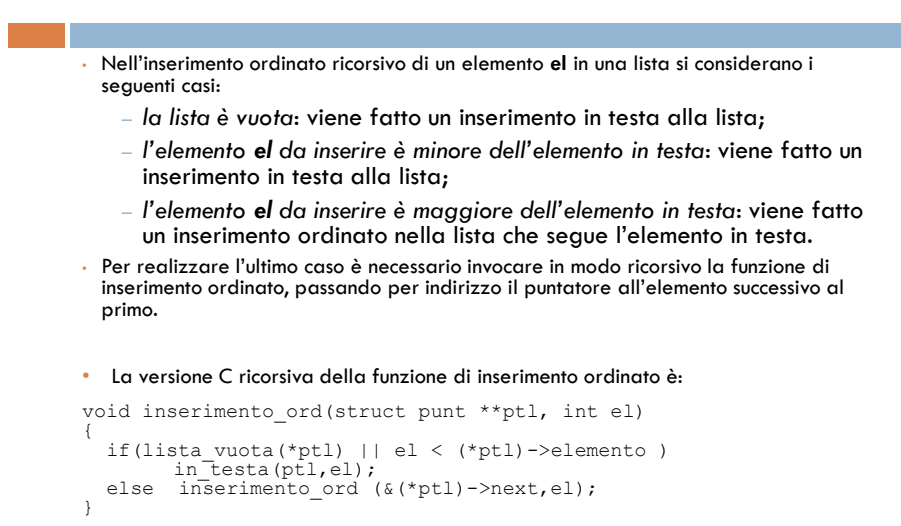

(\*ptl)->next è il puntatore all'elemento successivo al primo.

### Cancellazione da una lista in modo ricorsivo

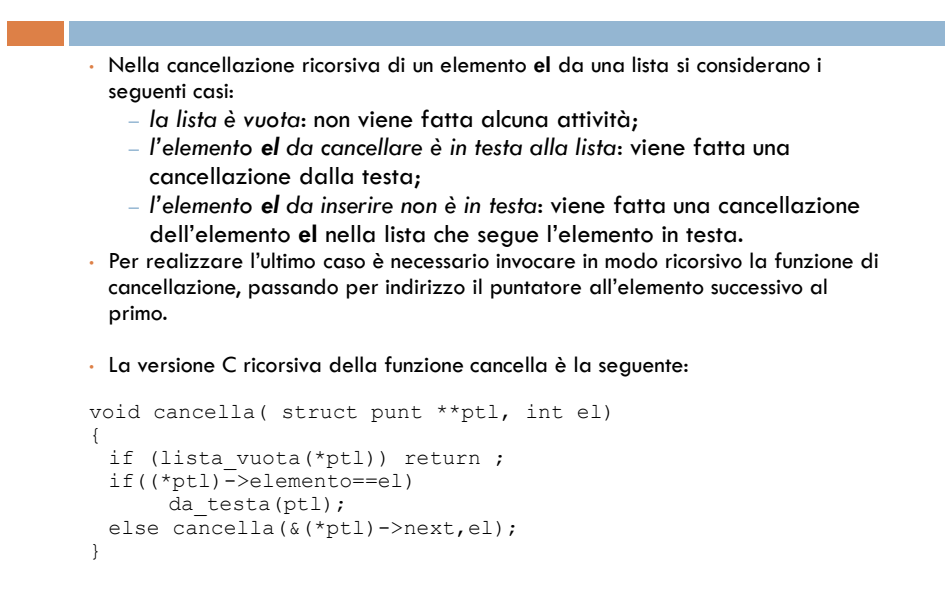